## **SNR2021 – 0259 ITEM 5**

Contar con un proceso que permita realizar la apertura de procesos de desvinculación de forma masiva, para esto debe tener dos opciones:

a) Consultar dentro de un rango de fechas todas las personas que tienen marcada una fecha de retiro, mostrar dicho listado y permitir escoger a quienes se les va a aperturar, al procesarse crear la apertura de los procesos (esto para el caso de las empresas que manejan retiros masivos y requieren hacerlo en paralelo a la gestión de la liquidación)

b) Permitir consultar por compañía, sucursal, centro de costo, clasificadores y área, presentar las personas que estén asociadas a los filtros escogidos, escoger las personas a las cuales se les va a gestionar el retiro.

## **PLAN DE PRUEBAS**

Se ingresa a Gestión Humana / Desvinculación Laboral / Apertura Desvinculación Masiva y se consulta los Empleados a los cuales se iniciará el proceso de desvinculación.

La consulta de los empleados se podrá realizar según los Empleados En Liquidación y Vigentes y dar clic en el botón consultar.

**Liquidación:** empleados en estado laboral 00 y 99 y con fecha de retiro en la historia laboral **Vigente:** empleados en estado laboral diferente de 00 y 99 y sin fecha de retiro en la historia laboral

• En liquidación será obligatorio ingresar la fecha inicial y fecha final

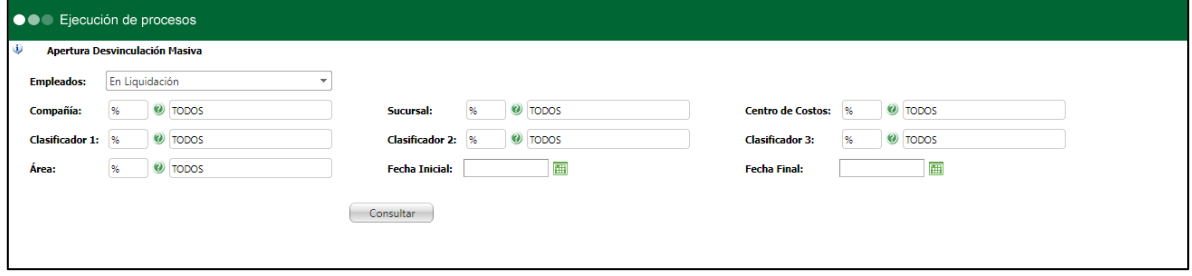

• Vigentes no se visualizará la fecha inicial y fecha final

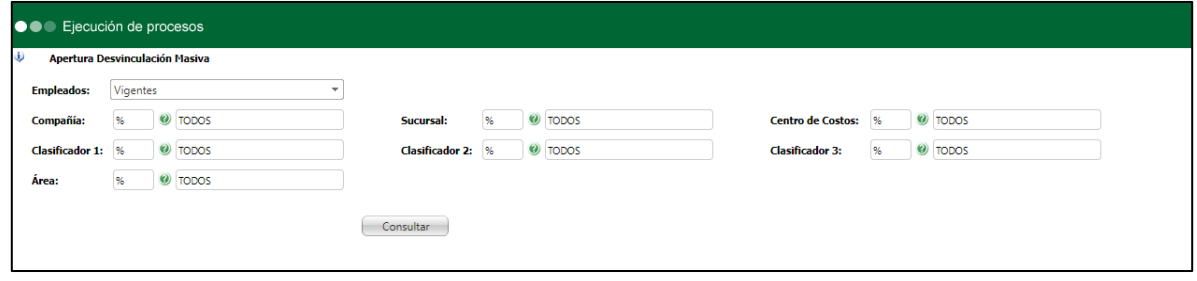

Se selecciona un tipo de notificación y el o los empleados a los que se les apertura el proceso y clic en el botón Procesar.

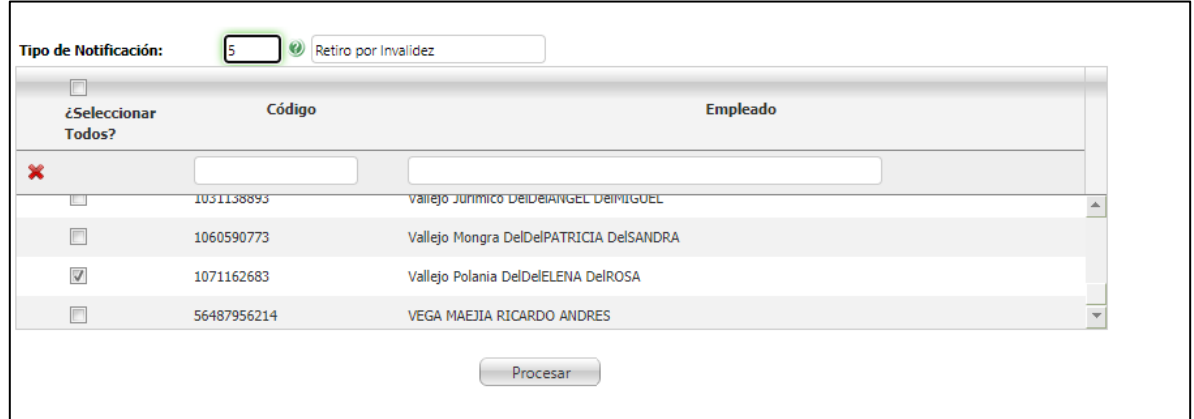

Después de dar clic en procesar se visualizará el siguiente mensaje.

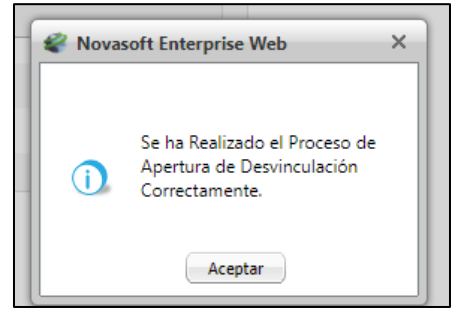

Se ingresa Gestión Humana / Desvinculación Laboral / Proceso de Desvinculación y se busca el empleado al cual se le seleccionó la apertura, previamente.

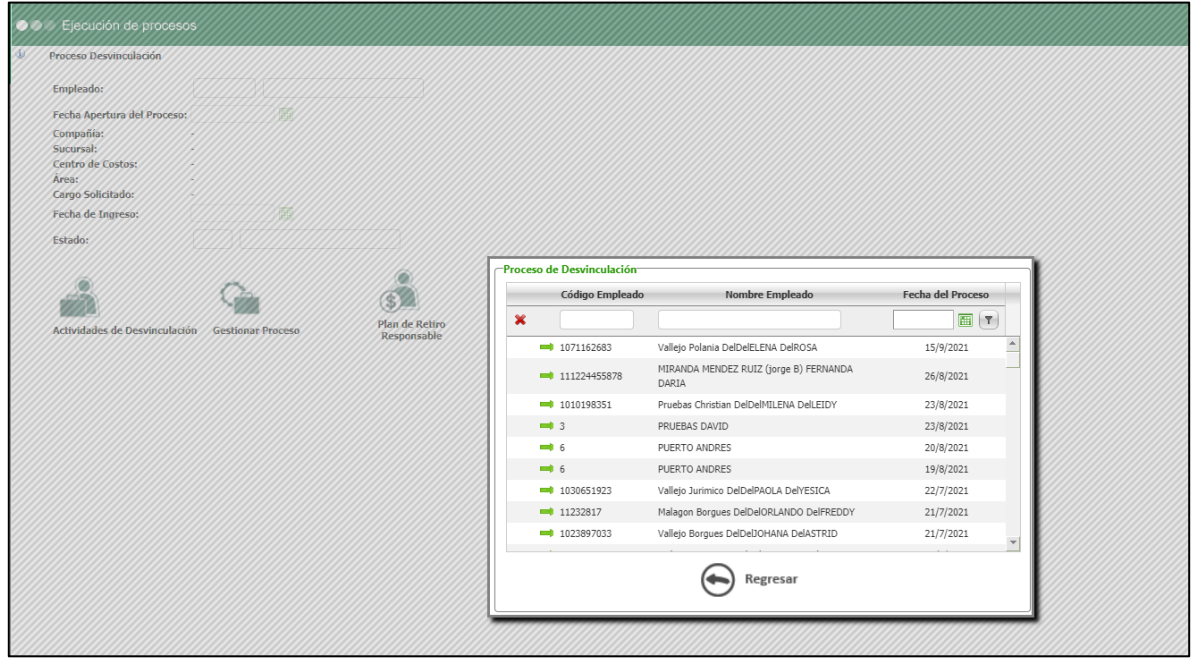

Al consultar el empleado, en el Proceso de Desvinculación, se da clic en la opción "Actividades de Desvinculación".

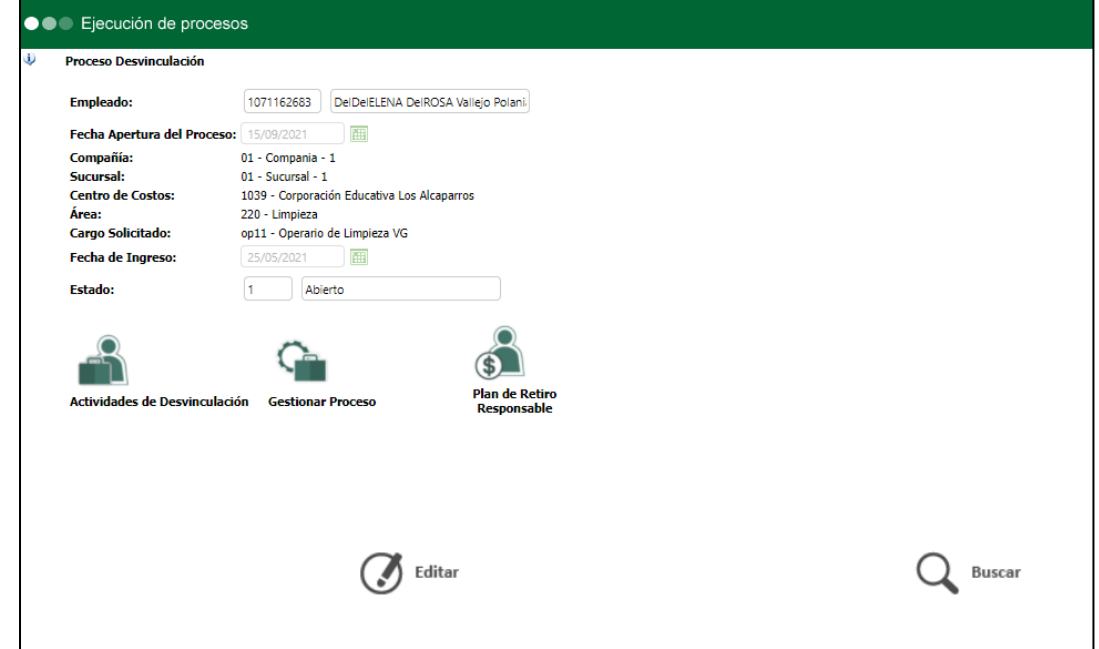

Se valida que, en el recuadro se puedan visualizar las actividades paz y salvo y documentos anexos a la desvinculación, las cuales siempre se deben cargar al realizar un proceso de apertura.

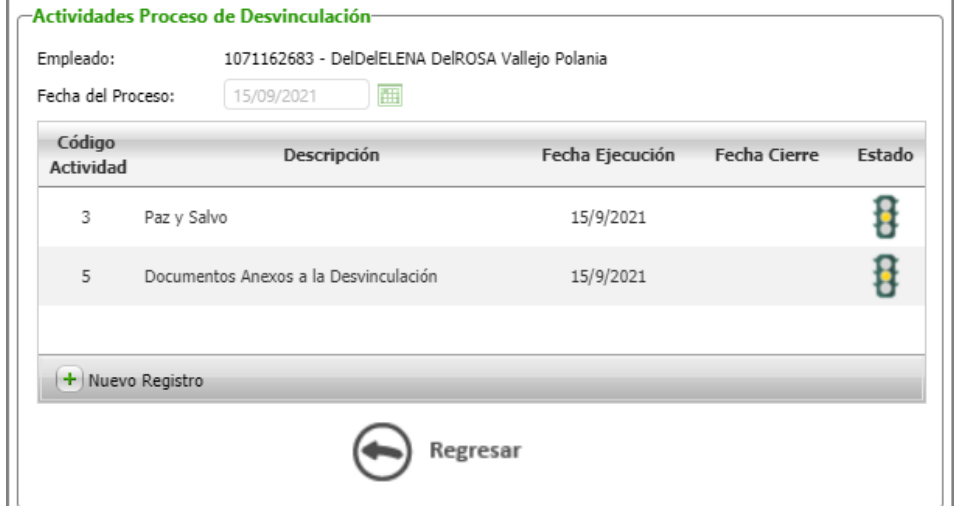